# Compiling a Subset of APL into Performance Efficient GPU Programs

Martin Elsman, DIKU, University of Copenhagen Joined work with Troels Henriksen, Martin Dybdal, Henrik Urms, Anna Sofie Kiehn, and Cosmin Oancea

 $@$  Dyalog'16

## Motivation

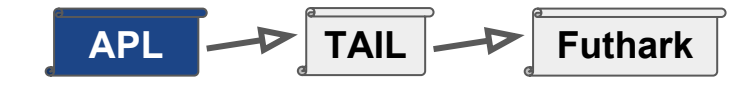

#### Goal:

High-performance at the fingertips of domain experts.

#### Why APL:

APL provides a **powerful and concise** notation for array operations.

APL programs are inherently parallel - not just parallel, but data-parallel.

There is lots of APL code around - some of which is looking to run faster!

#### Challenge:

APL is dynamically typed. To generate efficient code, we need type inference:

- Functions are rank-polymorphic.
- Built-in operations are overloaded.
- Types are value-sensitive (e.g., any integer 0,1 is considered boolean).

Type inference algorithm compiles APL into a typed array intermediate language called TAIL (ARRAY'14).

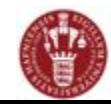

### APL Supported Features

Dfns-syntax for functions and operators (incl. trains).

Dyalog APL compatible built-in operators and functions (limitations apply).

Scalar extensions, identity item resolution, overloading resolution.

### Limitations:

- Static scoping and static rank inference
- Limited support for nested arrays
- Whole-program compilation
- No execute!

 $\text{else} \leftarrow \{(\alpha\alpha*\alpha)(\omega\alpha*(\sim\alpha))\omega\}$ 

mean  $\leftarrow$  +/÷ $\neq$ 

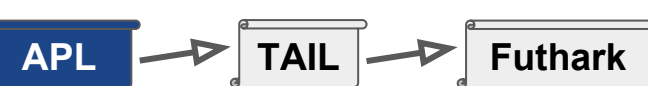

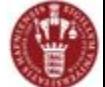

## TAIL - as an IL

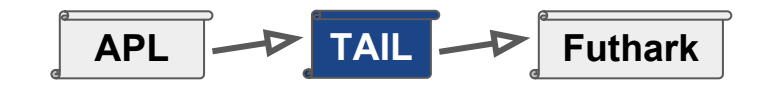

- Type system expressive enough for many APL primitives.
- Simplify certain primitives into other constant that the sense of  $\sinh$

Value typing

Multiple backends...

 $\frac{\vdash \delta : \rho}{\Gamma \vdash [\vec{i}]^{\delta} : [\texttt{int}]^{\rho}} (7)$  $TvSc(op)$  $APL$  op(s)  $\frac{1 \text{ yBC}(c_F)}{\text{int} \rightarrow \text{int} \rightarrow \text{int}}$  $addi, \ldots$  $int \rightarrow int \rightarrow int$   $double \rightarrow double \rightarrow double$  $add, \ldots$  $\Gamma \vdash [i]^{(n)} : \operatorname{Sh} n$  (9  $int \rightarrow [int]^1$ :  $\operatorname{int} \to [\operatorname{int}]^{\gamma}$ <br>:  $\forall \alpha \beta \gamma . (\alpha \to \beta) \to [\alpha]^{\gamma} \to [\beta]^{\gamma}$ iota each  $\forall \alpha \gamma . (\alpha \rightarrow \alpha \rightarrow \alpha) \rightarrow \alpha$ <br> $\forall \alpha \gamma . (\alpha \rightarrow \alpha \rightarrow \alpha) \rightarrow \alpha$  $\Gamma\vdash[n]^{(1)}:\tt{VI}$  n reduce  $\alpha \rightarrow [\alpha]^{1+\gamma} \rightarrow [\alpha]^\gamma$  $\forall \alpha \gamma . [\alpha]^\gamma \rightarrow$  Sh  $\gamma$ Expression typing  $\begin{array}{l}\forall \alpha\gamma. [\alpha]'\rightarrow \operatorname{sn}\gamma\\ \forall \alpha\gamma\gamma'.\operatorname{Sh}\gamma'\rightarrow [\alpha] \gamma\rightarrow [\alpha] \gamma'\\ \forall \alpha\gamma\gamma'.\operatorname{Sh}\gamma'\rightarrow \alpha\rightarrow [\alpha] \gamma\rightarrow [\alpha] \gamma'\end{array}$ shape ρ reshape0  $\frac{\Gamma \vdash e : \texttt{I}~n}{\Gamma \vdash [e] : \texttt{VI}~n} \quad (13) \quad \frac{\Gamma}{\Gamma \vdash}$ ρ  $\begin{array}{l}\n\forall \alpha \gamma \gamma'.\sin \gamma \rightarrow \alpha' ,\,\, [\alpha] \\
\forall \alpha \gamma . [\alpha]^\gamma \rightarrow [\alpha]^\gamma \\
\forall \alpha \gamma .\text{int} \rightarrow [\alpha]^\gamma \rightarrow [\alpha]^\gamma\n\end{array}$ reshape  $\circ$ reverse ¢  $\frac{\Gamma \vdash e_i : \kappa \quad i = [0; n[}{\Gamma \vdash [\tilde{e}^{(n)}] : [\kappa]^1} \ (16)$ rotate  $\begin{array}{l}\n\forall \alpha\gamma.\texttt{int} \rightarrow [\alpha] \\
\forall \alpha\gamma. [\alpha]^\gamma \rightarrow [\alpha]^\gamma \\
\forall \alpha\gamma.\texttt{sh}\ \gamma \rightarrow [\alpha]^\gamma \rightarrow [\alpha]^\gamma \\
\forall \alpha\gamma.\texttt{int} \rightarrow \alpha \rightarrow [\alpha]^\gamma \rightarrow [\alpha]^\gamma \\
\forall \alpha\gamma.\texttt{int} \rightarrow [\alpha]^\gamma \rightarrow [\alpha]^\gamma \\
\forall \alpha\gamma.\alpha \rightarrow [\alpha]^\gamma \rightarrow \alpha \\
\forall \alpha\gamma.\alpha \rightarrow [\alpha]^\gamma \rightarrow \alpha\n\end{array}$  $\dot{\Phi}$ transp  $transp2$ take  $\uparrow$  $\Gamma\vdash e_1:\tau'\rightarrow\tau$ drop  $\downarrow$  $\frac{\Gamma \vdash e_2 : \tau'}{\Gamma \vdash e_1 e_2 : \tau}$ (18) :  $\forall \alpha \gamma . \alpha \rightarrow [\alpha] \rightarrow \alpha$ <br>
:  $\forall \alpha_1 \alpha_2 \beta \gamma . (\alpha_1 \rightarrow \alpha_2 \rightarrow \beta)$ <br>  $\rightarrow [\alpha_1]^{\gamma} \rightarrow [\alpha_2]^{\gamma} \rightarrow [\beta]^{\gamma}$ <br>
:  $\forall \alpha \gamma . [\alpha]^{\gamma+1} \rightarrow [\alpha]^{\gamma+1} \rightarrow [\alpha]^{\gamma+1}$ <br>
:  $\forall \alpha \gamma . [\alpha]^{\gamma} \rightarrow [\alpha]^{\gamma+1} \rightarrow [\alpha]^{\gamma+1}$ <br>
:  $\forall \alpha \gamma . [\alpha]^{\gamma+1} \rightarrow [\alpha]^{\gamma} \rightarrow [\alpha]^{\gamma+1}$ first  $\bigcap$ zipWith  $Tysc(op) \geq \tau_0 \to$ .  $\text{arity}(op) = n \Gamma$  $cat$  $cons$  $\Gamma \vdash op(\vec{e}^{\mathcal{C}})$  $snoc$ 4

$$
\begin{array}{ll}\n\text{tructs. .} \\
\text{intucts. .} \\
\hline\n\text{F}[e] \rightarrow E[e'] & (21) & \frac{e \rightarrow \text{err } E \neq [\cdot]}{E[e] \rightarrow \text{err} } (22) \\
\hline\n\frac{e \rightarrow e' E \neq [\cdot]}{E[e] \rightarrow E[e']}\n\end{array}\n\end{array}\n\quad\n\begin{array}{ll}\n\frac{1}{\text{det } x = v \text{ in } e \rightarrow e[v/x]} & (23) & \frac{e \rightarrow \text{err } E \neq [\cdot]}{(\lambda x.e) v \rightarrow e[v/x]} & (24) \\
\hline\n\frac{1}{\text{det } x = v \text{ in } e \rightarrow e[v/x]} & (25) & \frac{1}{(\overline{d}^{(n)}] \rightarrow [\overline{d}^{(n)}]^{(n)}} & (25) \\
\hline\n\frac{1}{\text{det } x = v \text{ in } e \rightarrow e[v/x]} & (26) & \frac{d = d_1 + d_2}{\text{add}(d_1, d_2) \rightarrow d} & (27) \\
\hline\n\frac{1}{\text{det } \lambda x.e. \tau \rightarrow \tau'} & (10) & \frac{n \geq 0}{\text{total}(n) \rightarrow [1, \cdots, n]^{(n)}} & (28) & \frac{n < 0}{\text{total}(n) \rightarrow \text{err}} & (29) \\
\hline\n\frac{1}{\text{det}(n) \rightarrow \text{err } (12)} & e = \frac{[v_f a_0, \cdots, v_f a_{(n-1)}]}{a_0, \cdots, v_f a_{(n-1)}]} & (30) \\
\hline\n\frac{1}{\text{det}(n) \rightarrow \text{err } (13)} & \frac{1}{\text{det}(n) \rightarrow [1, \cdots, n]^{(n)}} & (28) & \frac{n < 0}{\text{total}(n) \rightarrow \text{err } (29)} \\
\hline\n\frac{1}{\text{det}(n) \rightarrow \text{err } (14)} & \frac{1}{\text{det}(n) \rightarrow \text{err } (15)} & \frac{1}{\text{det}(n) \rightarrow [1, \cdots, n]^{(n)}} & (28) & \frac{n < 0}{\text{total}(n) \rightarrow \text{reshape}(\delta, e)} & (30) \\
\hline\n\frac{1}{\text{det}(n) \rightarrow [1, \cd
$$

Small Step Reductions

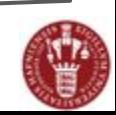

 $e \hookrightarrow e'$ /err

 $(24)$ 

 $- (27)$ 

 $-$  (31)

 $n<0$ 

 $-$  (30)

## TAIL Example

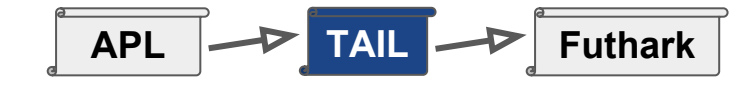

```
mean \leftarrow +/\div \neqvar \leftarrow mean(\{\omega*2\}-mean)
stddev \leftarrow {\omega \times 0.5} var
all \leftarrow mean, var, stddev\Box \leftarrow all 54 44 47 53 51 48 52 53 52 49 48
```
Type check: Ok Evaluation: [3](50.0909,8.8099,2.9681)

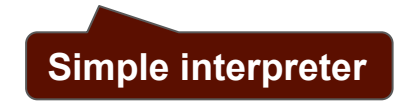

#### APL: TAIL:

let v2:[int]1 = [54,44,47,53,51,48,52,53,52,49,48,52] in let v1:[int]0 = 11 in let v15:[double]1 = each(fn v14:[double]0 => subd(v14,divd(i2d(reduce(addi,0,v2)),i2d(v1))),each(i2d,v2)) in let v17:[double]1 = each(fn v16:[double]0 => powd(v16,2.0),v15) in let v21:[double]0 = divd(reduce(addd,0.0,v17),i2d(v1)) in let v31:[double]1 = each(fn v30:[double]0 => subd(v30,divd(i2d(reduce(addi,0,v2)),i2d(v1))),each(i2d,v2)) in let v33:[double]1 = each(fn v32:[double]0 => powd(v32,2.0),v31) in  $let v41: [double]1 =$ prArrD(cons(divd(i2d(reduce(addi,0,v2)),i2d(v1)),[divd(reduce(add d,0.0,v33),i2d(v1)),powd(v21,0.5)])) in 0

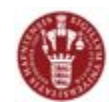

## Compiling Primitives

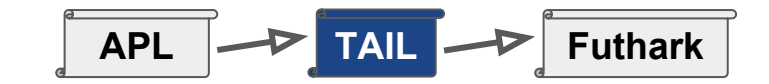

APL: Guibas and Wyatt, POPL'78 TAIL:  $dot \leftarrow$  { let  $v1:$ [int]2 = reshape([3,2],iotaV(5)) in  $WA \leftarrow (1 \downarrow \rho \omega)$ ,  $\rho \alpha$ let  $v2:[int]2 = transp(v1)$  in  $KA \leftarrow (pp\alpha) - 1$ let  $v9:$ [int]3 = transp2([2,1,3], reshape([3,3,2], $v1$ )) in  $VA \leftarrow \iota \supset \rho WA$ let  $v15:$ [int]3 = transp2([1,3,2],reshape([3,2,3], $v2$ )) in  $ZA \leftarrow (KA\phi^{-1}1\psi A)$ ,  $T_1\psi A$ let  $v20:[int]2 =$  reduce(addi, 0, zipWith(muli,  $v9, v15$ )) in TA ← ZAQWApα let  $v25:$ [int]0 = reduce(muli,1,reduce(addi,0, $v20$ )) in  $WB \leftarrow$  ( $^{-1}$  $\downarrow$  $\rho\alpha$ ),  $\rho\omega$ i2d(v25)  $KB \leftarrow \supset \rho \rho \alpha$  $VB \leftarrow \iota \supset \rho WB$ ZB0  $\leftarrow$  (-KB)  $\downarrow$  KB  $\varphi$   $\uparrow$  ( $\supset \rho$ VB)  $ZB \leftarrow (T1 \cup (1 \text{ KB}))$ , ZB0, KB  $TB \leftarrow ZB\&WB\omega$  $\alpha\alpha$  / TA  $\omega\omega$  TB Notice: Quite a few simplifications ł happen at TAIL level..  $A \leftarrow 3$  2  $\rho$  1 5 Evaluating  $B \leftarrow \Phi A$ Result is [](65780.0)  $R \leftarrow A + dot \times B$  $R2 \leftarrow x/ + / R$ 

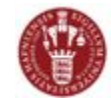

## Futhark

7

Pure eager functional language with second-order parallel array constructs.

Support for "imperative-like" language constructs for iterative computations (i.e., graph shortest path).

A sequentialising compiler...

Close to performance obtained with handwritten OpenCL GPU code.

```
fun [int] addTwo ([int] a) = map(+2, a)
fun int sum ([int] a) = reduce(+, 0, a)
fun [int] sumrows([int]] as) = map(sum, a)
fun int main(int n) =
  loop (x=1) = for i\le n do x*(i+1) in x
```

$$
\fbox{ APL} \rightarrow \fbox{ TAIL} \rightarrow \fbox{ Futhark}
$$

### Performs general optimisations

- Constant folding. E.g., remove branch inside code for take(n,a) if  $n \leq \supset \rho a$ .
- Loop fusion. E.g., fuse the many small "vectorised" loops in idiomatic APL code.

### Attempts at flattening nested parallelism

 $-$  E.g., reduction  $($ ) inside each  $($ ").

### Allows for indexing and sequential loops

Needed for indirect indexing and  $\ast$ .

### Performs low-level GPU optimisations

E.g., optimise for coalesced memory accesses.

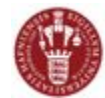

## An Example

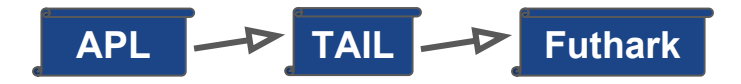

#### APL:

```
f \leftarrow \{ 2 \div \omega + 2 \}X - 1000000domain \leftarrow 10 \times (\left(\frac{1}{1}\right) \div X
integral \leftarrow + / (f"domain) \div X
```

```
A Function \x. 2 / (x+2)
A Valuation points per unit
A Integrate from 0 to 10
A Compute integral
```
#### TAIL:

```
let domain: <double>1000000 =
  eachV(fn v4: [double]0 \Rightarrow muld(10.0, v4),
   eachV(fn v3:[double]0 \implies \text{divd}(v3, 1000000.0),
     eachV(i2d,iotaV(1000000)))) in
let integral: [double]0 = reduce(addd,0.0,
   eachV(fn v9:[double]0 \implies \text{divd}(v9, 1000000.0),
    eachV(fn v7:[double]0 \Rightarrow \text{divd}(2.0, \text{add}(v7, 2.0)),
       domain))) in
integral
```
Notice: TAIL2Futhark compiler Fintegral is quite straightforward...

#### Futhark - before optimisation:

```
let domain =map (fn (t v4: f64): f64 => 10.0f64*t v4)
  (map (fn (t v3: f64): f64 => t v3/1000000.0f64)
   (map i2d (map (fn(x: int): int => x+1))
    (iota 1000000)))) in
let integral =
 reduce (+) 0.0f64
  (map (fn (t v9: f64): f64 => t v9/1000000.0f64)
   (map (fn (t v7: f64): f64 => 2.0f64/(t v7+2.0f64))
   domain)) in
```
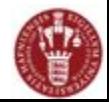

### Performance Compute-bound Examples

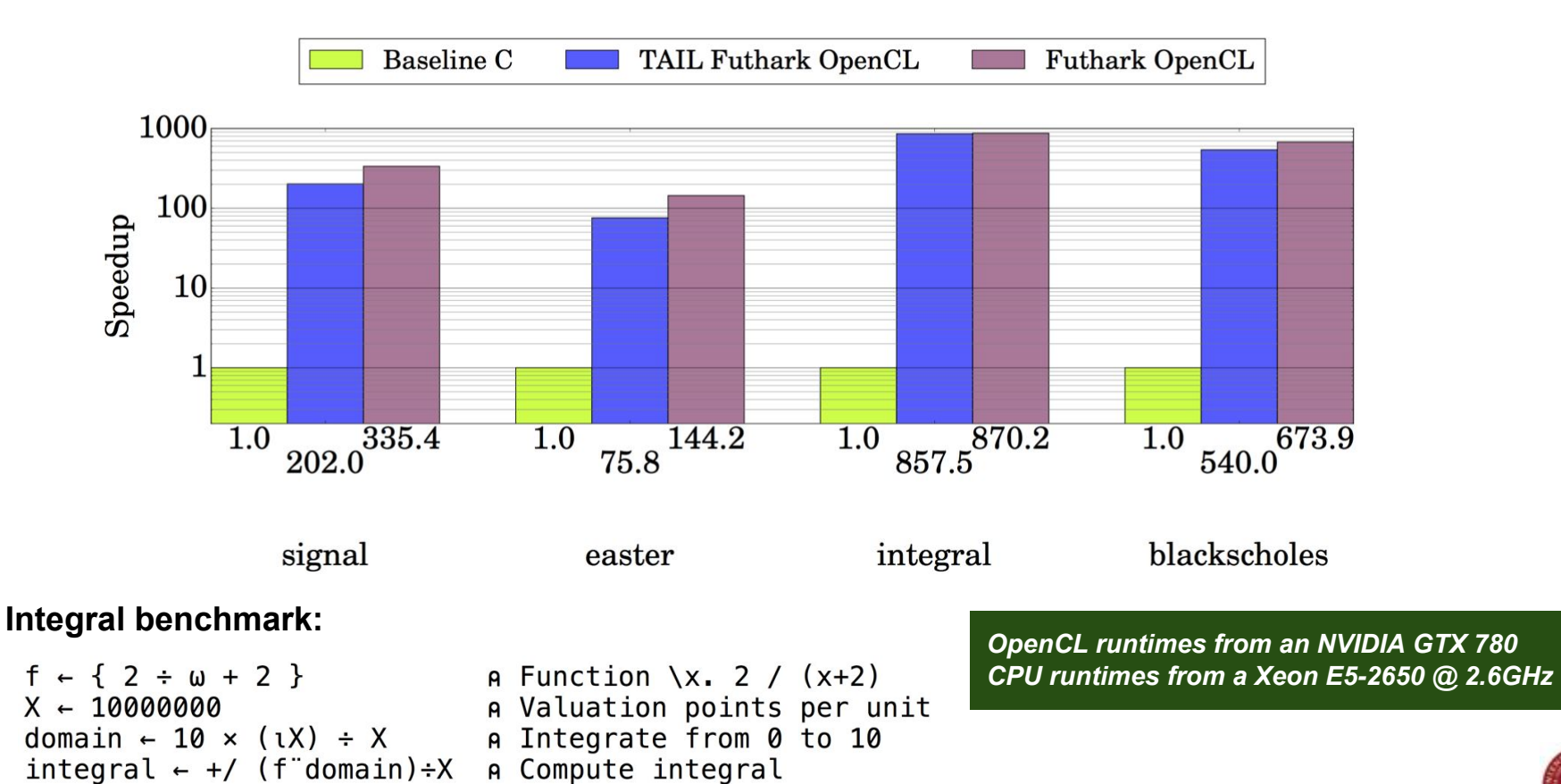

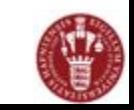

### Performance Stencils

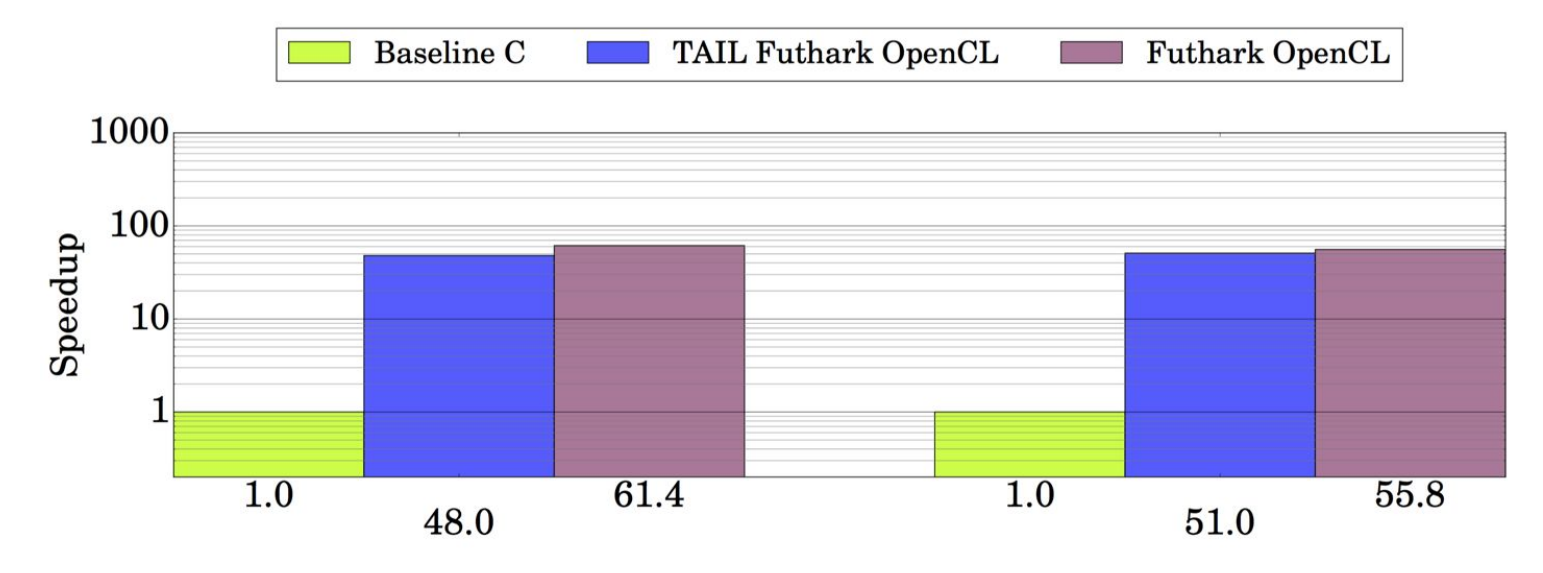

Life benchmark:

10

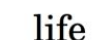

hotspot

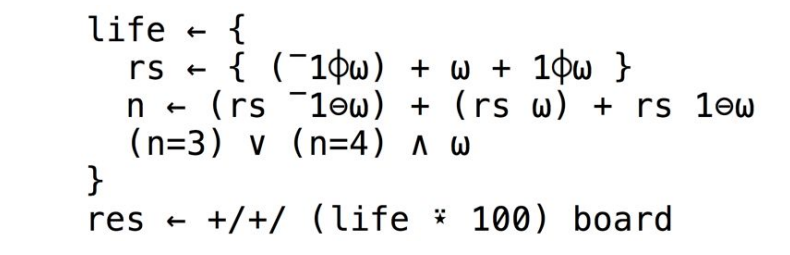

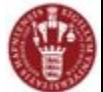

### Different Mandelbrot Implementations

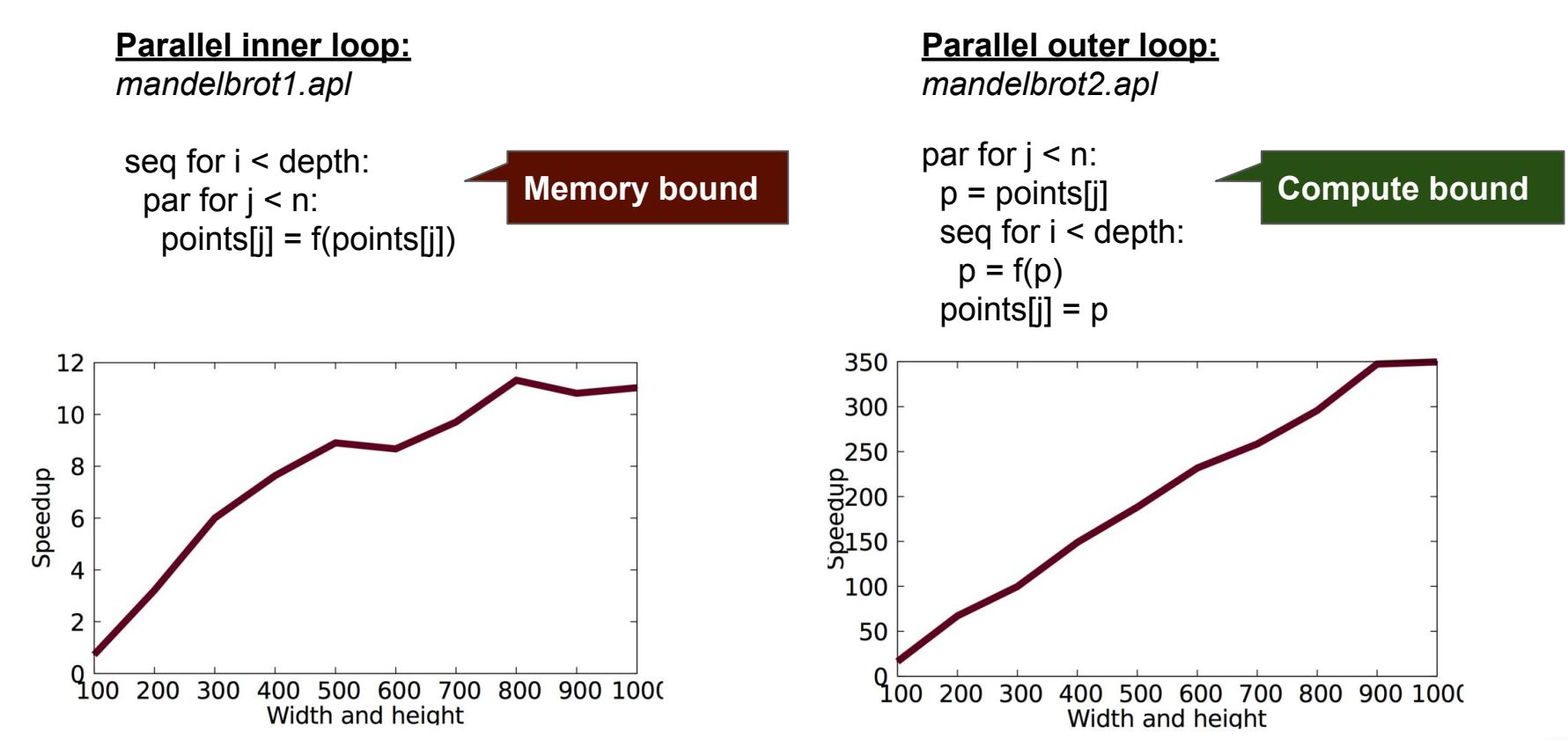

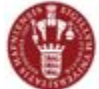

## Performance Mandelbrot

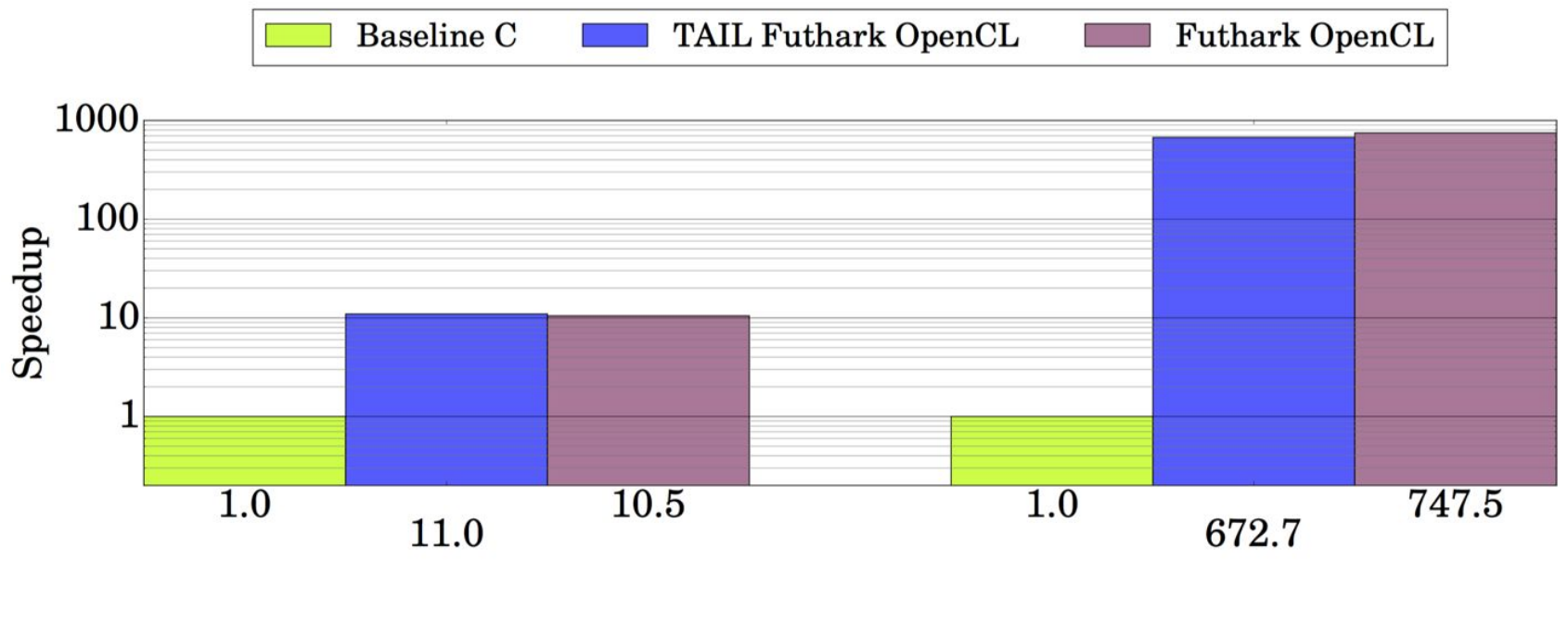

mandelbrot2

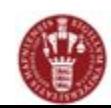

mandelbrot1

## Interoperability Demos

Mandelbrot, Life, AplCam

With Futhark, we can generate reusable modules in various languages (e.g, Python) that internally execute on the GPU using OpenCL.

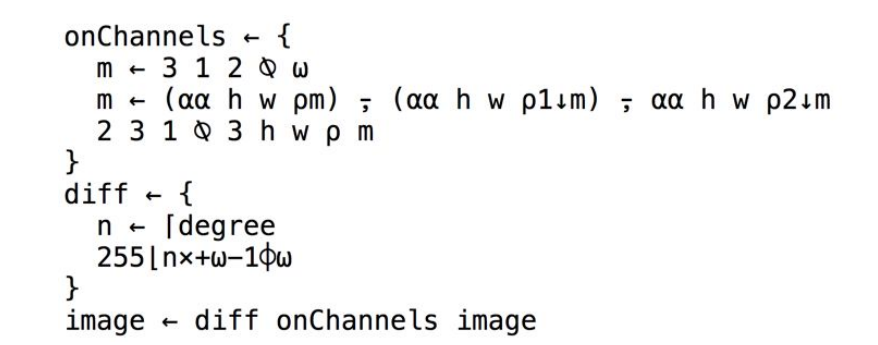

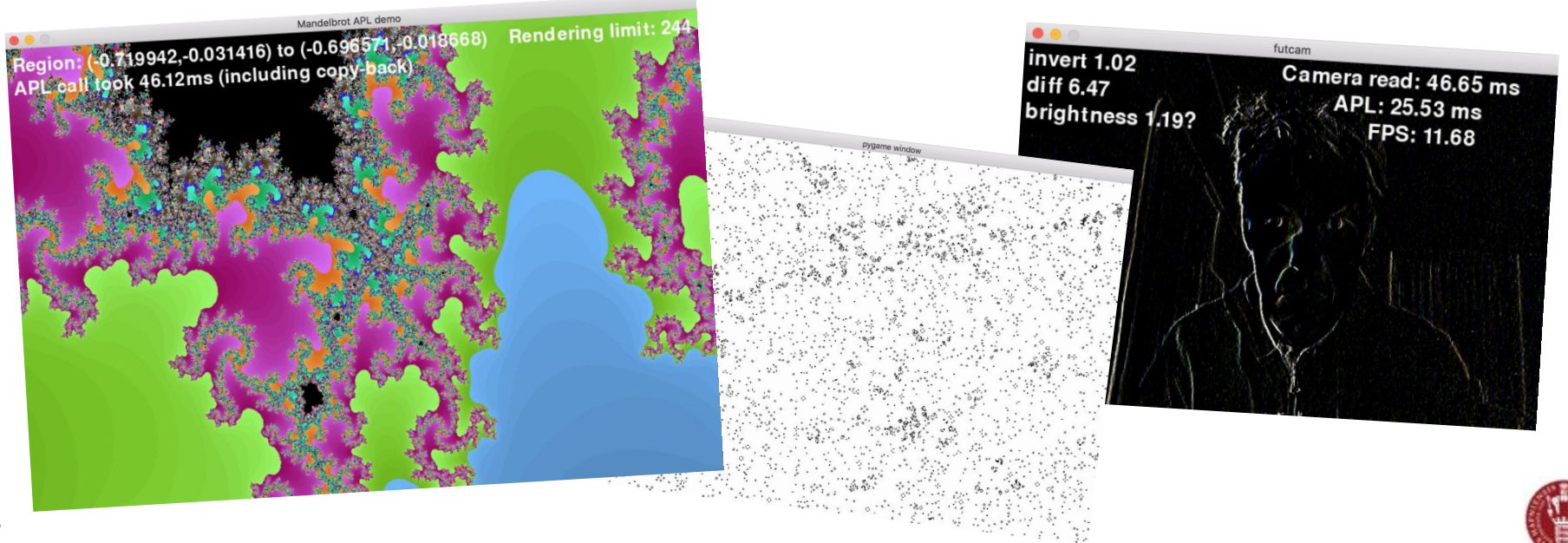

## Related Work

### APL Compilers

- Co-dfns compiler by Aaron Hsu. Papers in ARRAY'14 and ARRAY'16.
- C. Grelck and S.B. Scholz. Accelerating APL programs with SAC. APL'99.
- R. Bernecky. APEX: The APL parallel executor. MSc Thesis. University of Toronto. 1997.
- L.J. Guibas and D.K. Wyatt. Compilation and delayed evaluation in APL. POPL'78.

### Type Systems for APL like Languages

- K. Trojahner and C. Grelck. Dependently typed array programs don't go wrong. NWPT'07.
- J. Slepak, O. Shivers, and P. Manolios. An array-oriented language with static rank polymorphism. ESOP'14.

### Futhark work

- Papers on language and optimisations available from [hiperfit.dk.](http://hiperfit.dk)
- Futhark available from [futhark-lang.org.](http://futhark-lang.org)

### Other functional languages for GPUs

- Accelerate. Haskell library/embedded DSL.
- Obsidian. Haskell embedded DSL.
- FCL. Low-level functional GPU programming. FHPC'16.

### Libraries for GPU Execution

Thrust, cuBLAS, cuSPARSE, ...

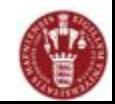

## **Conclusions**

- We have managed to get a (small) subset of APL to run efficiently on GPUs.
	- [https://github.com/HIPERFIT/futhark-fhpc16.](https://github.com/HIPERFIT/futhark-fhpc16)
	- [https://github.com/henrikurms/tail2futhark.](https://github.com/henrikurms/tail2futhark)
	- [https://github.com/melsman/apltail.](https://github.com/melsman/apltail)

## Future Work

- More real-world benchmarks.
- Support a wider subset of APL.
- Improve interoperability...
- Add support for APL "type annotations" for specifying programmer intentions...

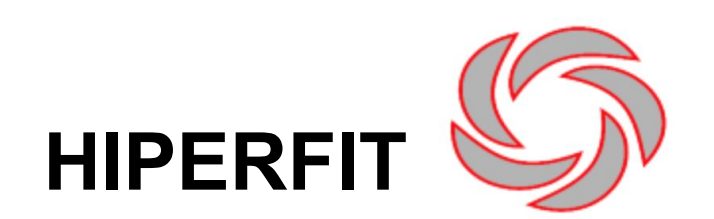

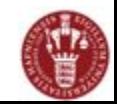

### mandelbrot1.apl and mandelbrot2.apl

```
A grid-size in left argument (e.g., (1024 768))
A X-range, Y-range in right argument
mandelbrot1 \leftarrow {
  X \leftarrow \exists \alpha \diamond Y \leftarrow \exists 1 \downarrow \alphaxRnq \leftarrow 2 \uparrow \omega \diamond yRnq \leftarrow 2 \uparrow \omegadx \leftarrow ((xRng[2]) - xRng[1]) \div Xdy \leftarrow ((yRng[2]) - yRng[1]) \div Ycx \leftarrow Y \times p (xRng[1]) + dx × \iota XA real plane
   cy \leftarrow \Phi X Y \rho (yRng[1]) + dy \times 1YA img plane
   mandel1 \leftarrow {
                                                        A one iteration
      ZX \leftarrow Y X \rho \omega[1] \diamond ZY \leftarrow Y X \rho \omega[2]count \leftarrow Y \times p \omega[3]A count plane
      ZZX \leftarrow CX + (ZX \times ZX) - ZY \times ZYzzy \leftarrow cy + (zx \times zy) + zx \times zyconv \leftarrow 4 > (zzx \times zzx) + zzy \times zzycount2 \leftarrow count + 1 - conv(zzx zzy count2)
   p1 \leftarrow Y \times p0A zero-plane
  N \leftarrow 255A iterations
   res \leftarrow (mandel1 \ast N) (pl pl pl)
   res[3] \div NA count plane
```

```
mandelbrot2 \leftarrow {
   X \leftarrow \neg \alpha \rightsquigarrow Y \leftarrow \neg \alphaxRna \leftarrow 2 \uparrow \omega \diamond \text{vRna} \leftarrow 2 \uparrow \omegadx - ((xRng[2]) - xRng[1]) + Xdy \leftarrow ((yRng[2]) - yRng[1]) \div YcxA \leftarrow Y X \rho (xRng[1]) + dxxxXA real plane
   cyA \leftarrow \Phi \times Y \rho (yRng[1]) + dy \times YA ima plane
   N \leftarrow 255A iterations
   mandel1 \leftarrow {
      CX \leftarrow \alpha \diamond CV \leftarrow \omegaf \leftarrow \{\text{ara} \leftarrow \omegax \leftarrow \text{arg}[1] \cdot y \leftarrow \text{arg}[2]count \leftarrow arg[3]
          dummy \leftarrow arg [4]
          ZX \leftarrow CX+(XXX)-(VXY)zy \leftarrow cy+(xxy)+(xxy)conv \leftarrow 4 > (zx \times zx) + zy \times zycount2 \leftarrow count + 1 - conv(zx zy count2 dummy)
       <sup>}</sup>
       res \leftarrow (f*N) (0 0 0 'dummy') a N iterations
       res[3]res \leftarrow cxA mandel1" cvAres + Nł
```